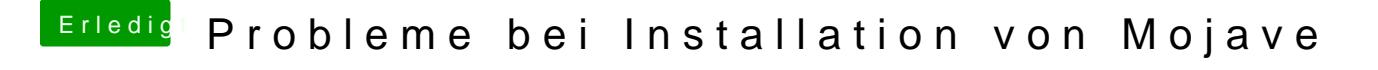

Beitrag von redbelt vom 2. Dezember 2018, 13:15

Steck den USB Stick auch mal an einen anderen Port. Notfalls auch an einen